## Fichier:Epingler un dossier Capture d cran 2024-04-09 134550.png

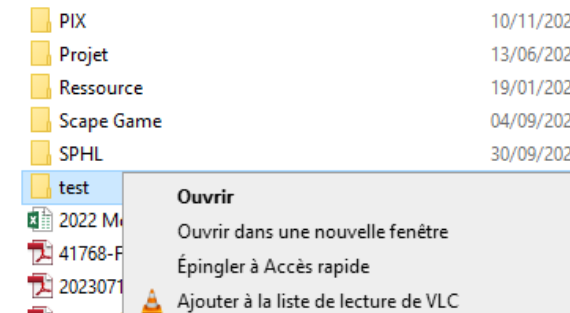

Pas de plus haute résolution disponible.

[Epingler\\_un\\_dossier\\_Capture\\_d\\_cran\\_2024-04-09\\_134550.png](https://rennesmetropole.dokit.app/images/0/06/Epingler_un_dossier_Capture_d_cran_2024-04-09_134550.png) (369 × 203 pixels, taille du 'chier : 11 Kio, type MIME : image/png) Epingler\_un\_dossier\_Capture\_d\_cran\_2024-04-09\_134550

## Historique du fichier

Cliquer sur une date et heure pour voir le fichier tel qu'il était à ce moment-là.

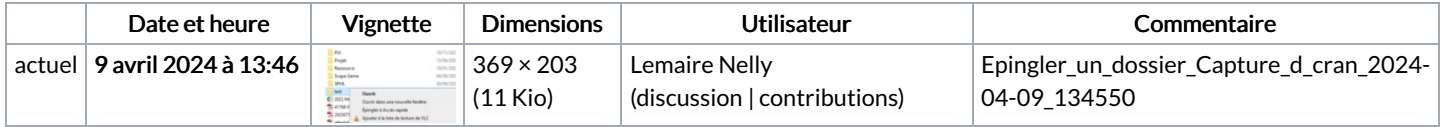

Vous ne pouvez pas remplacer ce fichier.

## Utilisation du fichier

La page suivante utilise ce fichier :

[Epingler](https://rennesmetropole.dokit.app/wiki/Epingler_un_dossier) un dossier

## Métadonnées

Ce fichier contient des informations supplémentaires, probablement ajoutées par l'appareil photo numérique ou le numériseur utilisé pour le créer. Si le fichier a été modifié depuis son état original, certains détails peuvent ne pas refléter entièrement l'image modifiée.

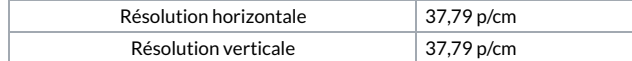